### **VST Animal Crack [Updated-2022]**

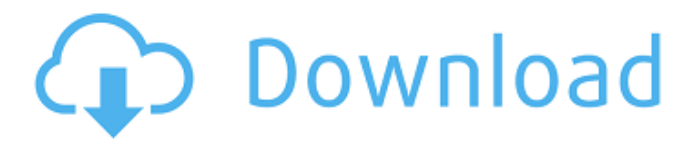

#### **VST Animal Crack + License Code & Keygen Free Download**

VST Animal Full Crack is a rather simple plug-in, and users will not need to do much for it to work in a VST host program. However, there are some exceptions to that, which we will take care of now. For instance, to work with the plug-in, users need to run a VST host program that comes with the plug-in, as well as any other programs that can be used with a VST host program. We will not discuss details of the VST host program in this review. Suffice to say that one can find a Windows-based VST host program for free in any popular app market. In the following photo, we see the installation window for the plug-in. Once installed, the users will just need to run the plug-in through a VST host program. We will continue with the technical specifications of the VST plug-in in the next post. Check out the video for more details. It has come to pass that Yamaha finally released a special version of my Yamaha DX1 soundcard. Soundvision had an exclusive, and we are pleased to announce that they now sell Yamaha DX1 card with dedicated soundcard presets. This exclusive version is now available to the public to purchase, and has been updated with all the latest software. Note that if you own a earlier DX1 card, that already has the Soundvision presets, you will want to get in on this quick. If you own a DX1 card, you will want to take a look at the Soundvision Presets Utility at this location. This is a simple and easy to use Windows application that allows you to access the DX1 card's internal soundcard presets and adjust them. Soundvision has also created a special version of their SoundVision to DX1 Multimedia Converter. This program is similar to other SoundVision applications, with the added ability to work with a DX1 soundcard. Note that if you own a SoundVision program, you do not need to buy a SoundVision to DX1 Multimedia Converter, as the SoundVision to DX1 Multimedia Converter is a stand-alone program as well. The price for this DX1-specific version is 1,100 yen. Soundvision has released some SoundVision to DX1 Multimedia Converter versions for European and Japanese people. This means that you can now download the new software for your desktop. The price for the SoundVision to DX1 Multimedia Converter program

### **VST Animal Crack For Windows**

VST Animal is a simple VST plug-in that allows users to play MIDI files with animal voice/sound effects. To use it, users need to run the VST plug-in through a typical VST host program. Once loaded into a VST host program, the plug-in provides users with 22 animal sound effects. These include dove, dog, frog, cuckoo (a bird), crow, cat, horse, cow, elephant, goat, boa, sheep, galloping horse, monkey, duck, chicken, seal, uguisu (Japanese bush warbler), sparrow, and lion. The VST plug-in can be installed with ease thanks to a typical Windows installer. Once installed, users are also provided with a sample midi file. It can be played with VST Animal. The sample sound can be listened to at this specific location. The recommended VST host program is dubbed VST Player and it comes from the same developer. From its interface, users can effortlessly either load MIDI files, or click the VST button associated to each entry in order to load VST plug-in files (.dlls). All in all, VST Animal is a

lightweight and easy to use VST plug-in that allows anyone to play MIDI files using up to 22 animal sound effects. published:04 Sep 2010 views:71741 It's time for AnimalSupernaturalMystery. I can't wait to tell you about it. Alright, I will start by summarizing the whole show. Like I said previously, we find ourselves back at school in Belfast, attending a week-long seminar/workshop on "Digging Up the Dead." While there, it is revealed to us that the notorious Michael Horseman was working with a devil named Lucifer. We then start looking into a local cemetery -- that happens to be an ancient, pagan graveyard. We discover that this particular building has a lot of illicit activity going on, that as we put it. It looks and feels and SMELLS like somebody is dead! So, two days later, we're out in the cemetery again as it starts raining (on us), but this time we are on the lookout for a shadowy figure who we eventually find dead and in the fetal position. Could it be Lucifer? And we are back to the haunted school where we gather more information on Michael Horseman. b7e8fdf5c8

# **VST Animal Activator [32|64bit]**

VST Animal is a VST plug-in that allows you to play and control MIDI files with animal voice/sound effects, including: doves, dogs, frogs, cuckoos, crows, cats, horses, cows, elephants, goats, and other animals. This VST plug-in is easy to use and has a beautiful GUI. The VST plug-in works with the default VST host program called the VST Player and comes from the same developer. More information about this VST Animal can be found at: How to get the VST Animal free of charge: From its interface, users can easily load their own MIDI files into the program by clicking the MIDI button associated to each entry. Once loaded, users can either play their MIDI files, or they can modify them through the familiar midi editor. To get the free VST Animal, you can just download it from this location: To be more clear, users can also download the following demo MIDI file. dive-monopoly.mid NOTE: If users do not have the VST player program, users can still use the VST animal. Users can obtain the VST Player free of charge here: AntoineOne of 710 gamers asked if it supports audio mixing; The current VST Animal version is just a freeware version. Version 1.5 to be released next month will be a commercial plug-in. There are some functions we want to add before that. Currently, it will support to mix two MIDI files together. Once we release version 1.5, the following functions will be added to VST Animal: Mixing two (or more) MIDI files Effects SFX (that allows you to control the pitch, volume, pan and some other stuff of these animal sounds) Analyze function to tell you if your MIDI files contain the animal sounds Anyway, VST Animal is not a game! It has a simple aim and a simple function. It's a great tool to give a romantic atmosphere into your MIDI files. If you are interested in animal sounds, then you will probably also be interested in VST Animal. This

### **What's New in the VST Animal?**

VST Animal is a simple VST plug-in that allows users to play MIDI files with animal voice/sound effects. To use it, users need to run the VST plug-in through a typical VST host program. Once loaded into a VST host program, the plug-in provides users with 22 animal sound effects. These include dove, dog, frog, cuckoo (a bird), crow, cat, horse, cow, elephant, goat, boa, sheep, galloping horse, monkey, duck, chicken, seal, uguisu (Japanese bush warbler), sparrow, and lion. The VST plug-in can be installed with ease thanks to a typical Windows installer. Once installed, users are also provided with a sample midi file. It can be played with VST Animal. The sample sound can be listened to at this specific location. The recommended VST host program is dubbed VST Player and it comes from the same developer. From its interface, users can effortlessly either load MIDI files, or click the VST button associated to each entry in order to load VST plug-in files (.dlls). All in all, VST Animal is a lightweight and easy to use VST plug-in that allows anyone to play MIDI files using up to 22 animal sound effects. VST Animal Music and Photos Froggzy9 at 20:53:30I was busy over Christmas, but just got back yesterday and went to listen to the trial. Wow....what can I say, it's just an awesome sound to play across the world of internet radio - and amazingly I use it just about every day. Froggzy9 at 20:53:30Thanks for the comments, I liked the trial too, but at least I will listen to the full version from the link below. Like it. Froggzy9 at 20:53:30I was busy over Christmas, but just got back yesterday and went to listen to the trial. Wow....what can I say, it's just an awesome sound to play across the world of internet radio - and amazingly I use it just about every day. Froggzy9 at 20:53:30Thanks for the comments, I liked the trial too, but at least I will listen to the full version from the link below. Like it. Froggzy9 at 20:53:30I was

## **System Requirements For VST Animal:**

-Windows 7, Vista, XP, or 2000 -Dual Shock 3 (non-rumble) -Internet Explorer 8, Google Chrome, or Mozilla Firefox -2.4 GHz compatible PC -512 MB RAM -DVD-ROM -Wired internet connection How to Install: -Run or open the S.T.A.R.Troopers installer file you downloaded. -Click "Install" to begin the installation. -Allow the game to install completely. -

Related links:

<https://www.investbank.jo/sites/default/files/webform/naytvar696.pdf> <http://www.ventadecoches.com/autoqmatenc-gui-0-2-0-8-mac-win-latest/> <http://yogaapaia.it/archives/33231> [https://lll.dlxyjf.com/upload/files/2022/07/nLbO3zLT2LB4olSl2CJR\\_04\\_ba5c8f4b9c057daa96c7f3bc992](https://lll.dlxyjf.com/upload/files/2022/07/nLbO3zLT2LB4olSl2CJR_04_ba5c8f4b9c057daa96c7f3bc99247ee9_file.pdf) [47ee9\\_file.pdf](https://lll.dlxyjf.com/upload/files/2022/07/nLbO3zLT2LB4olSl2CJR_04_ba5c8f4b9c057daa96c7f3bc99247ee9_file.pdf) <http://NaturalhealingbyDoctor.com/?p=11246> <http://glamryajo.yolasite.com/resources/Trayler-XP-For-Windows.pdf> <http://lacasaalta.com/?p=2662> <https://aapanobadi.com/2022/07/04/easyadblock-crack/> <http://ethiosite.com/?p=5100> [https://earthoceanandairtravel.com/wp](https://earthoceanandairtravel.com/wp-content/uploads/2022/07/TextFileReverse_Crack___Activation_Key_Latest.pdf)[content/uploads/2022/07/TextFileReverse\\_Crack\\_\\_\\_Activation\\_Key\\_Latest.pdf](https://earthoceanandairtravel.com/wp-content/uploads/2022/07/TextFileReverse_Crack___Activation_Key_Latest.pdf) [https://bascomania.com/wp](https://bascomania.com/wp-content/uploads/2022/07/SSLCertStoreViewer_Crack___With_Full_Keygen_Download_MacWin.pdf)content/uploads/2022/07/SSLCertStoreViewer\_Crack\_\_With\_Full\_Keygen\_Download\_MacWin.pdf <https://www.naethompsonpr.com/wp-content/uploads/2022/07/cateotav.pdf> [https://skincaresadvice.com/tutortype-typing-tutor-crack-serial-number-full-torrent-for-windows](https://skincaresadvice.com/tutortype-typing-tutor-crack-serial-number-full-torrent-for-windows-latest/)[latest/](https://skincaresadvice.com/tutortype-typing-tutor-crack-serial-number-full-torrent-for-windows-latest/) [https://www.stow-ma.gov/sites/g/files/vyhlif1286/f/uploads/text\\_alerts\\_0.pdf](https://www.stow-ma.gov/sites/g/files/vyhlif1286/f/uploads/text_alerts_0.pdf) <https://dealstoheal.com/?p=4318> [http://annarborholistic.com/wp-content/uploads/2022/07/English\\_to\\_Hindi\\_Translator.pdf](http://annarborholistic.com/wp-content/uploads/2022/07/English_to_Hindi_Translator.pdf)

<https://lasdocas.cl/defraser-crack-free-download/> https://codersclinic.com/wp-content/uploads/2022/07/Cyborg\_AutoProfiler\_Crack\_\_\_3264bit.pdf <http://garage2garage.net/advert/desk-archive-6-8-4-0-license-key-3264bit-latest-2022/>

<http://karnalketo.com/advanced-cypher-registration-code-for-pc/>